## Cheatography

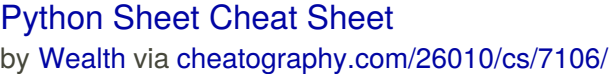

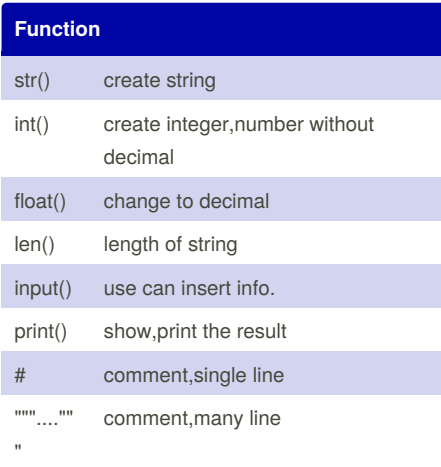

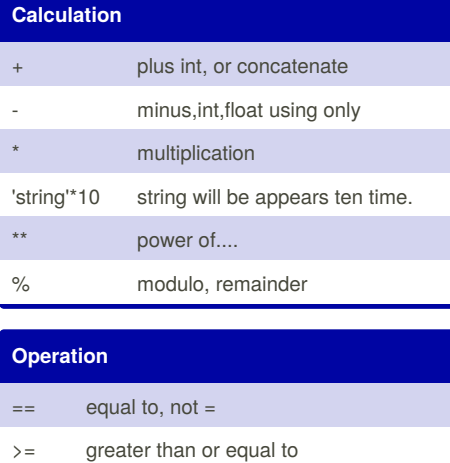

## **If,elif,else**

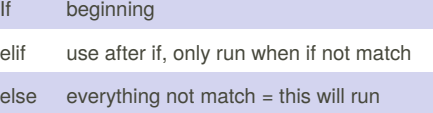

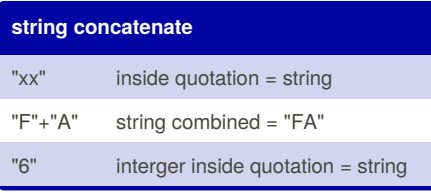

## By **Wealth**

[cheatography.com/wealth/](http://www.cheatography.com/wealth/)

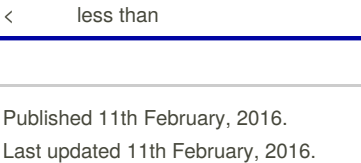

 $\langle$  = smaller than or equal to

!= not equal to > greater than

Page 1 of 1.

L.

Sponsored by **CrosswordCheats.com** Learn to solve cryptic crosswords! <http://crosswordcheats.com>